# Komputerowe wspomaganie projektowania (wybieralny) - o

### Informacje ogólne

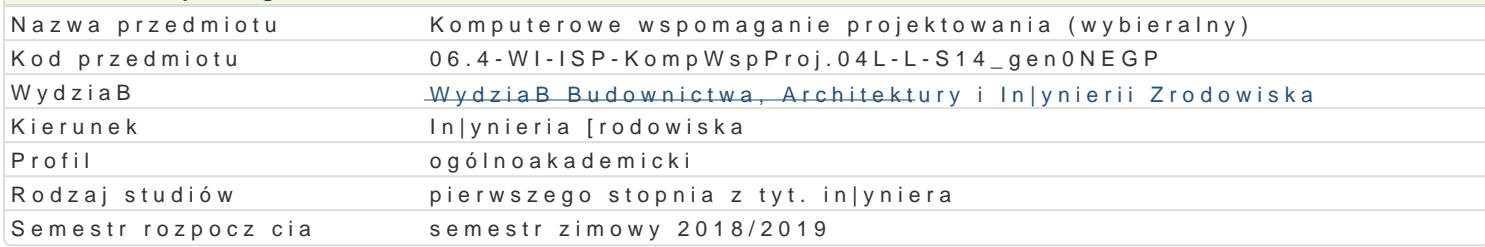

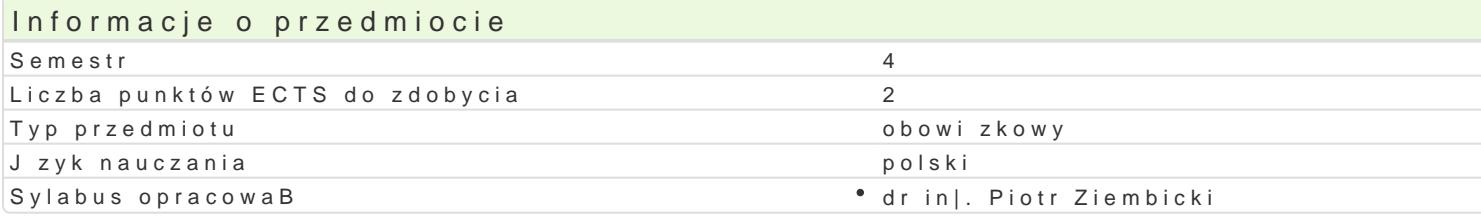

### Formy zaj

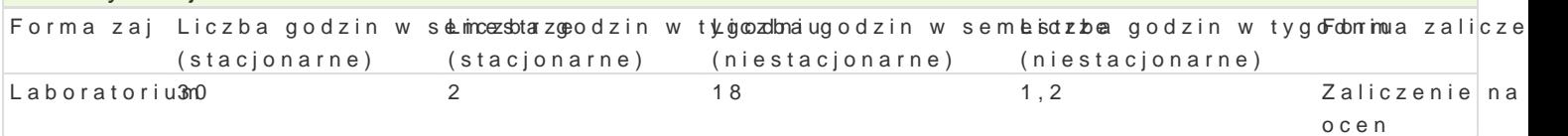

## Cel przedmiotu

Zapoznanie studentów z zaawansowanymi mo|liwo[ciami oprogramowania typu CAD w wariantach bran przygotowywania wydruków.

#### Wymagania wstpne

Formalne: zaliczenie przedmiotów: Rysunek techniczny z geometri wykre[ln, Technologia informacy]

Nieformalne: brak.

### Zakres tematyczny

Program wiczeD laboratoryjnych: Modelowanie 3D. Przygotowanie typowego projektu: konstrukty, wid wyposa|enia niestandardowego. Opracowanie projektu przykBadowego obiektu in|ynierskiego (budyne miejska itp.).

#### Metody ksztaBcenia

Metody wiczeniowo praktyczne: metoda wiczeD laboratoryjnych.

## Efekty uczenia si i metody weryfikacji osigania efektów uczenia si Opis efektu Symbole efekMéwody weryfikacji Forma zaj Student ma [wiadomo[ rozwoju technik kom Ko Koletowych sprawdzenie kompetencji w trakcai boratorium

konieczno[ci aktualizowania wiedzy na temat technik CADzygotowania do zaj laboratoryjnych

Student potrafi oceni przydatno [ narz dźi Ks BJLO 3 cych dowykonanie przewidzianych wicza Doratorium przygotowania typowej dokumentacji projektowej

Student ma ogóln wiedz o wykorzystani**ć <u>kos</u>utporych narz**adnzanie przewidzianych wic**zeD** oratorium wspomagajcych opracowanie dokumentacji projektowej

Student potrafi wykorzysta zaawansowan e Kfuld Ne progwa knośnyanie przewidzianych w roza Doratorium CAD do przyspieszenia procesu przygotowania dokumentacji projektowej

Student zna podstawowe funkcje oprogram skowania typu Gony Ronanie przewidzianych wicza Doratorium Student Cap zasady przygotowania rysunków i wydruków

### Warunki zaliczenia

Laboratorium: warunkiem zaliczenia jest uzyskanie pozytywnej oceny ze wszystkich przewidzianych p

Ocena koDcowa ustalona jest na podstawie [redniej arytmetycznej zgodnie z zasad : poni|ej 3,24 do

od 4,25 do 4,74 – dobry plus, od 4,75 – bardzo dobry.

## Literatura podstawowa

- 1. Anderson D., Mastering Autodesk Revit MEP 2011. John Wiley & Sons 2010
- 2. Graf J., AutoCAD 2005 i 2005PL. Ćwiczenia praktyczne, Helion, Gliwice 2005

## Literatura uzupełniająca

1. Dudek M., AutoLISP. Praktyczny kurs, Helion, Gliwice 1997

# Uwagi

- Limit osób w grupie laboratoryjnej: 14.
- Zajęcia laboratoryjne w pracowni komputerowej.

Zmodyfikowane przez dr hab. inż. Sylwia Myszograj, prof. UZ (ostatnia modyfikacja: 10-01-2019 09:55)

Wygenerowano automatycznie z systemu SylabUZ